документ подпис**Федеральное государс**твенное бюдже<mark>тное образовательное учреждение</mark> высшего образования фио: Алейник Станислав Николаевич<br><sub>Должность: р**&** Эвлгородский государственный аграрный университет имени В.Я. Горина»</sub> Информация о владельце: Должность: Рек<del>то</del>р Дата подписания: 11.07.2023 09:39:13 Уникальный программный ключ:

Кафедра прикладной информатики и математики ооглизация<br>(наименование кафедры) 5258223550ea9fbeb23726a1609b6

«Утверждаю»

Декан факультета СПО Бражник Г.В. « 20 » anpeccel 2023 г.

# **ФОНД ОЦЕНОЧНЫХ СРЕДСТВ**

# ПО ПРОФЕССИАЛЬНОМУ МОДУЛЮ

# ПМ.09 «ПРОЕКТИРОВАНИЕ, РАЗРАБОТКА И ОПТИМИЗАЦИЯ ВЕБ-ПРИЛОЖЕНИЙ»

#### для специальности

09.02.07 – Информационные системы и программирование (код и наименование направления подготовки)

**Разработчик веб и мультимедийных приложений**

 $\overline{\phantom{a}}$  ,  $\overline{\phantom{a}}$  ,  $\overline{\phantom{a}}$ Квалификация (степень) выпускника

п. Майский 2023

### **Паспорт фонда оценочных средств ПМ.09 «ПРОЕКТИРОВАНИЕ, РАЗРАБОТКА И ОПТИМИЗАЦИЯ ВЕБ-ПРИЛОЖЕНИЙ»**

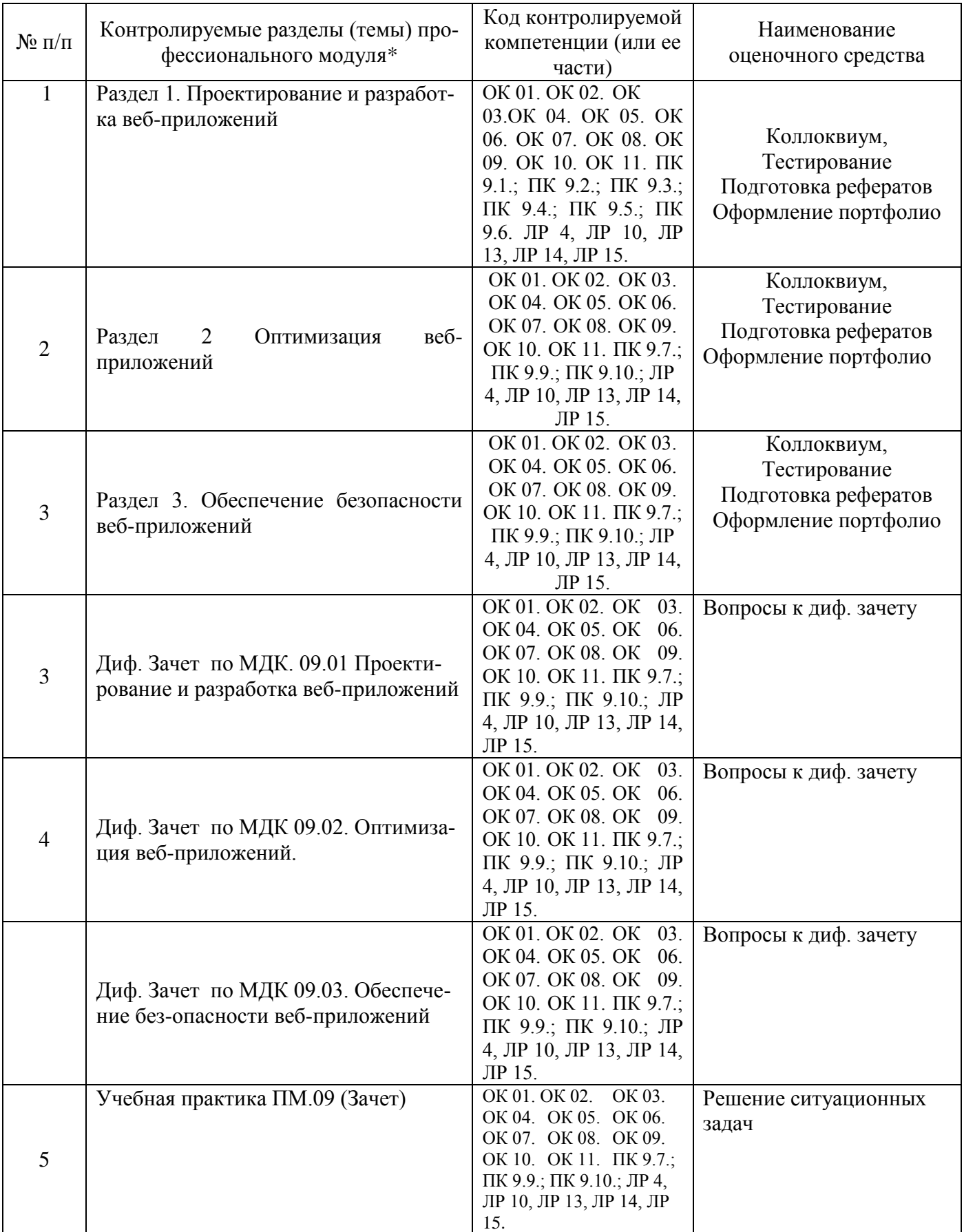

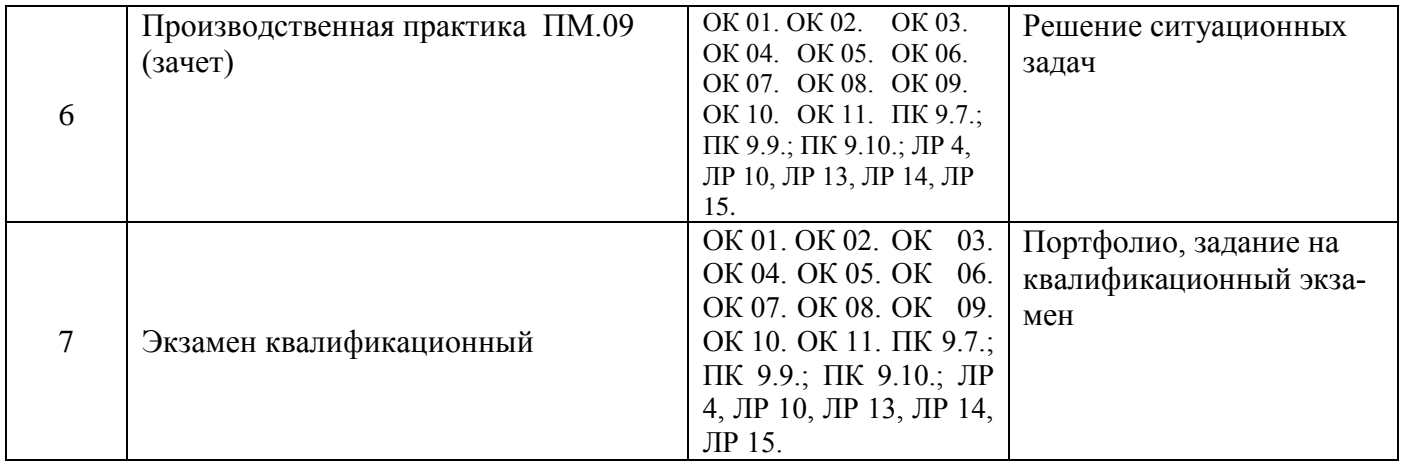

# Перечень оценочных средств

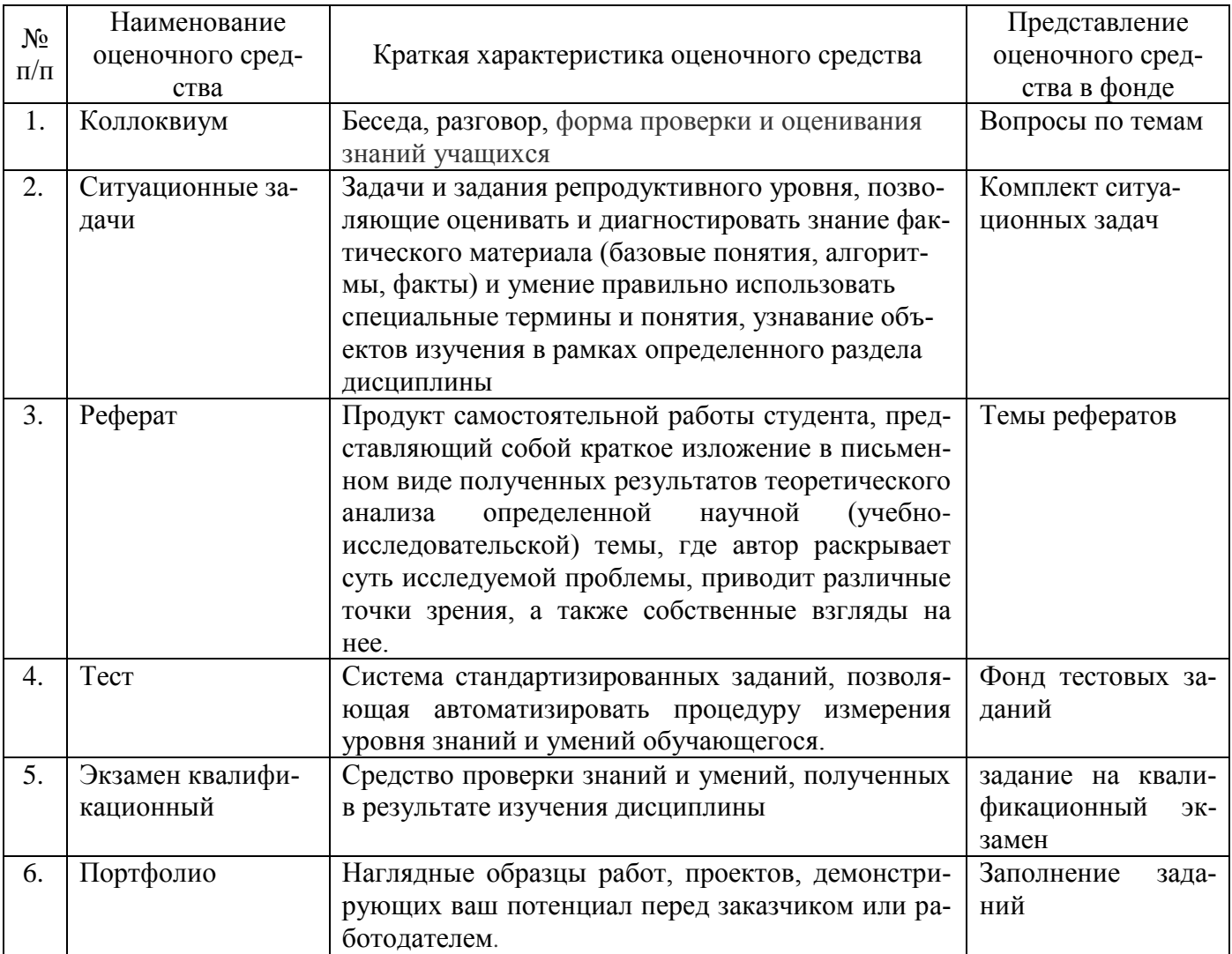

Федеральное государственное бюджетное образовательное учреждение высшего образования

**«**Белгородский государственный аграрный университет им.В.Я.Горина**»**

Кафедра Прикладной математики и информатики

# **Вопросы для коллоквиумов по разделам**

по ПМ Разработка дизайна веб-приложений

### **Раздел 1. Проектирование и разработка веб-приложений**

- 1. Основы php. Основы синтаксиса.
- 2. Основы php. Переменные. Типы данных.
- 3. Основы php. Условные конструкции
- 4. Основы php. Предопределенные переменные. Предопределенные исключения.
- 5. Основы php. Встроенные интерфейсы и классы
- 6. Основы php. Предопределенные переменные. Предопределенные исключения
- 7. Основы php. Встроенные интерфейсы и классы.
- 8. Основы php. Поддерживаемые протоколы и обработчики.
- 9. Основные понятия паттерна Model-View-Controller.
- 10.Контроллеры, действия (actions).

### **Раздел 2 Оптимизация веб-приложений**

- 1. Классификация алгоритмов продвижения сайтов
- 2. Поисковые системы. Основные характеристики и функции
- 3. История развития поисковых систем
- 4. Основные принципы ранжирования сайтов в поисковых системах
- 5. Определение типов поисковых запросов
- 6. Первичные ошибки, вторичные ошибки и их проявления
- 7. Определение коммерческих факторов, оказывающих влияние на ранжирова-

### ние

- 8. Алгоритм поискового продвижения сайта по низкочастотному запросу..
- 9. Инструменты аналитики Яндекс.Метрика
- 10.Сервисы для составления семантического ядра от Google

### **Раздел 3. Обеспечение безопасности веб-приложений**

- 1. Основные правила безопасности сайтов
- 2 Основные источники угроз безопасностей
- 3 Основные уязвимости веб приложений
- 4 Основные атаки на веб приложения
- 5 Основные регламенты и методы разработки безопасных приложений

### **Критерии оценки:**

**Отметка «5»**: ответ полный и правильный на основании изученных теорий; материал изложен в определенной логической последовательности, литературным языком. Ответ самостоятельный.

**Отметка «4»**: ответ полный и правильный на основании изученных теорий; материал изложен в определенной логической последовательности, при этом допущены две-три несущественные ошибки, исправленные по требованию преподавателя.

**Отметка «3»**: ответ полный, но при этом допущена существенная ошибка, или неполный, несвязный.

**Отметка «2»**: при ответе обнаружено непонимание обучающимся основного содержания учебного материала или допущены существенные ошибки, которые он не смог исправить при наводящих вопросах преподавателя.

Составитель \_\_\_\_\_\_\_\_\_\_\_\_\_\_\_\_\_\_\_\_\_\_\_\_ С.В. Вохменов, (подпись)

«\_\_\_\_»\_\_\_\_\_\_\_\_\_\_\_\_\_\_\_\_\_\_20 г.

Федеральное государственное бюджетное образовательное учреждение высшего образования

«Белгородский государственный аграрный университет им. В.Я.Горина»

Кафедра Прикладной математики и информатики

# Вопросы для дифференцированного зачета

по ПМ Разработка дизайна веб-приложений

### по МДК Проектирование и разработка веб-приложений

- 1. Какие веб-серверы существуют.
- 2. Какие протоколы существуют
- 3. Основные различия протоколов
- 4. Что такое Http протоколы
- 5. Какие методы существуют
- 6. Вывод представления, шаблоны.
- 7. Модели, работа с базой данных.
- 8. Маршрутизации. Правила обработки запросов
- 9. Методы НТТР запросов.

10. Ресурсные контроллеры.

### по МДК Оптимизация веб-приложений

- 1. Зачем нужная оптимизация
- 2. Основные технологии оптимизации
- 3. Основные психологические аспекты производительности
- 4. Основные стадии загрузки страницы
- 5. Основные правила оптимизации клиентской части
- 6. Основные правила оптимизации серверной части
- 7. Влияние социальных факторов на поисковое продвижение.
- 8. Индексация сайтов. Основные понятия.
- 9. Целесообразность разработки модулей адаптации
- $10.$ Поисковые операторы

### по МДК 09.03. Обеспечение безопасности веб-приложений

- 1. Как надо хранить пароль в базе. Зачем присаливать хэш.
- 2. Что плохого в хранении сессионого ключа в сторе на клиенте (Redux, VueX).
- 3. Как сделать секьюрные сессионные куки (HTTPS).
- 4. Что такое межсайтовая подделка запроса, как избежать.
- 5. Что такое межсайтовый скриптинг, как с ним борются.
- 6. Зачем экранировать ввод пользователя, типы экранирования.
- 7. Как защищаться от SQL-инъекций.
- 8. Что плохого в протоколе НТТР. Как избежать МіТМ атаки.
- 9. Что такое CORS, для чего применяется.
- 10. Способы генерации токена. Что такое ЈWT.

Критерии оценки:

**Отметка «5»**: ответ полный и правильный на основании изученных теорий; материал изложен в определенной логической последовательности, литературным языком. Ответ самостоятельный.

**Отметка «4»**: ответ полный и правильный на основании изученных теорий; материал изложен в определенной логической последовательности, при этом допущены две-три несущественные ошибки, исправленные по требованию преподавателя.

**Отметка «3»**: ответ полный, но при этом допущена существенная ошибка, или неполный, несвязный.

**Отметка «2»**: при ответе обнаружено непонимание обучающимся основного содержания учебного материала или допущены существенные ошибки, которые он не смог исправить при наводящих вопросах преподавателя.

### БЕЛГОРОДСКИЙ ГОСУДАРСТВЕННЫЙ АГРАРНЫЙ УНИВЕРСИТЕТ ИМЕНИ В.Я. ГОРИНА

#### **ПОРТФОЛИО РЕЗУЛЬТАТОВ ПМ 09 «ПРОЕКТИРОВАНИЕ, РАЗРАБОТКА И ОПТИМИЗАЦИЯ ВЕБ-ПРИЛОЖЕНИЙ»**

специальность 09.02.07 – Информационные системы и программирование

**НА \_\_\_\_\_\_\_\_\_\_\_\_\_\_\_ УЧЕБНЫЙ ГОД**

\_\_\_\_\_\_\_\_\_\_\_\_\_\_\_\_\_\_\_\_\_\_\_\_\_\_\_\_\_ *Ф.И.О. студента* Группа\_\_\_\_\_\_\_\_\_\_\_\_\_\_\_\_\_\_\_\_\_\_\_

Белгород, 20\_\_

## 1. Индивидуальные показатели успеваемости

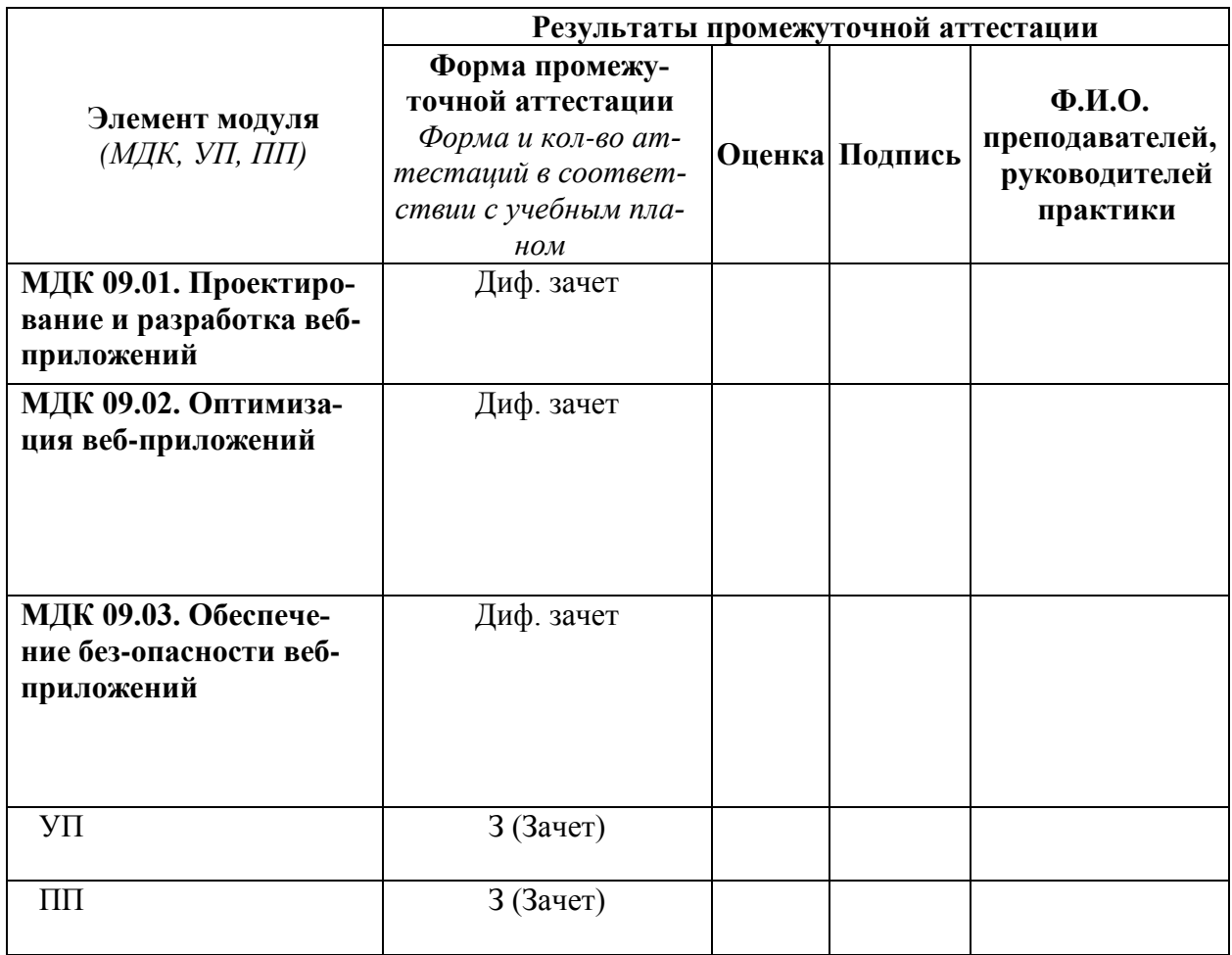

Зав. Кафедрой прикладной информатики и математики

 $\overline{\text{(подпис_b)}}$ 

 $\overline{(\Phi.M.O.)}$ 

# 1. Ведомость выполнения практических работ по профессиональному модулю

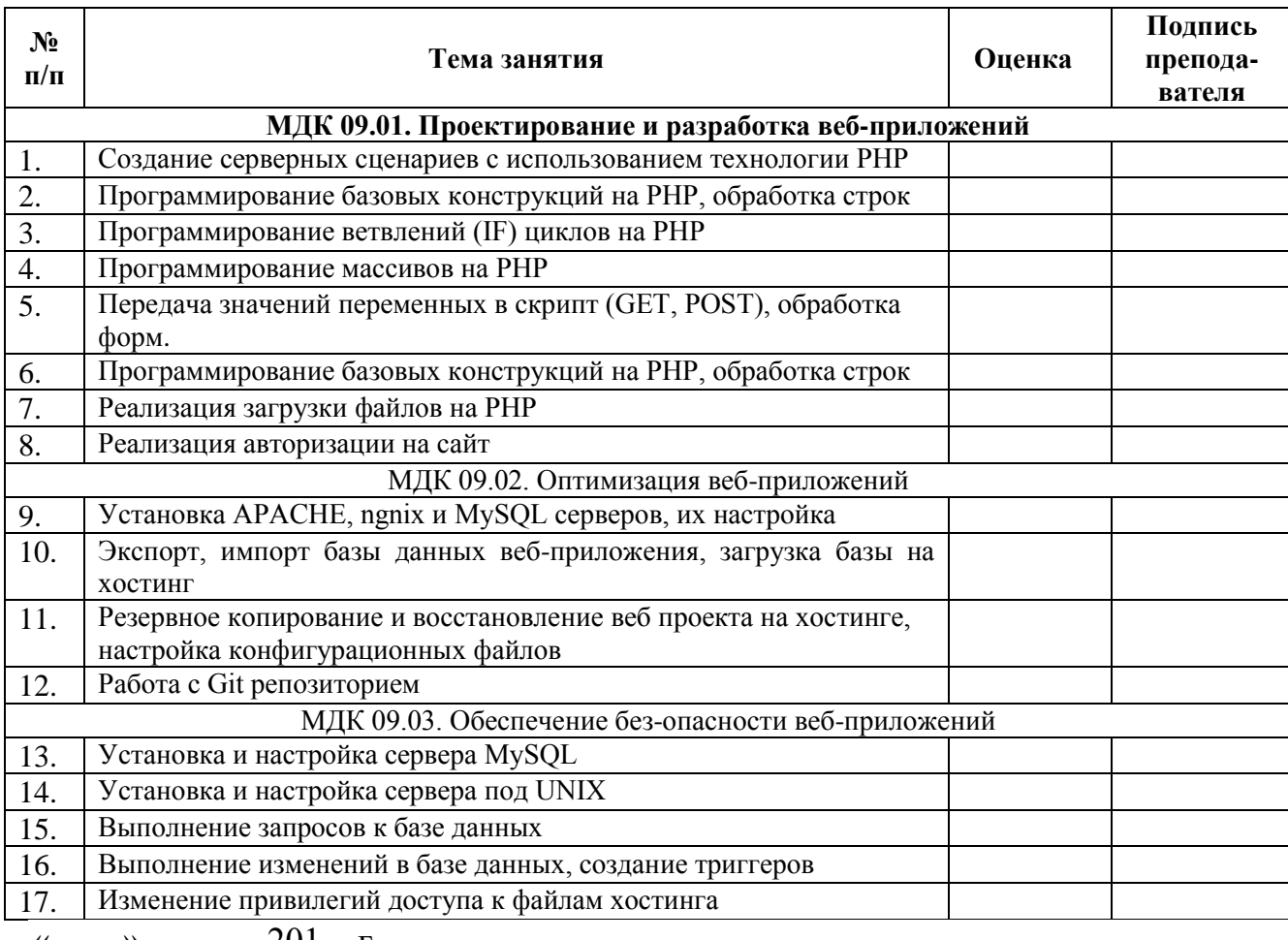

« $\frac{201}{r}$ .

### 2. Аттестационный лист по учебной практике

Место проведения практики (организация), наименование, юридический адрес

# -<br>Время проведения практики

 $\equiv$ 

Виды и объем работ, выполненные студентом во время практики:

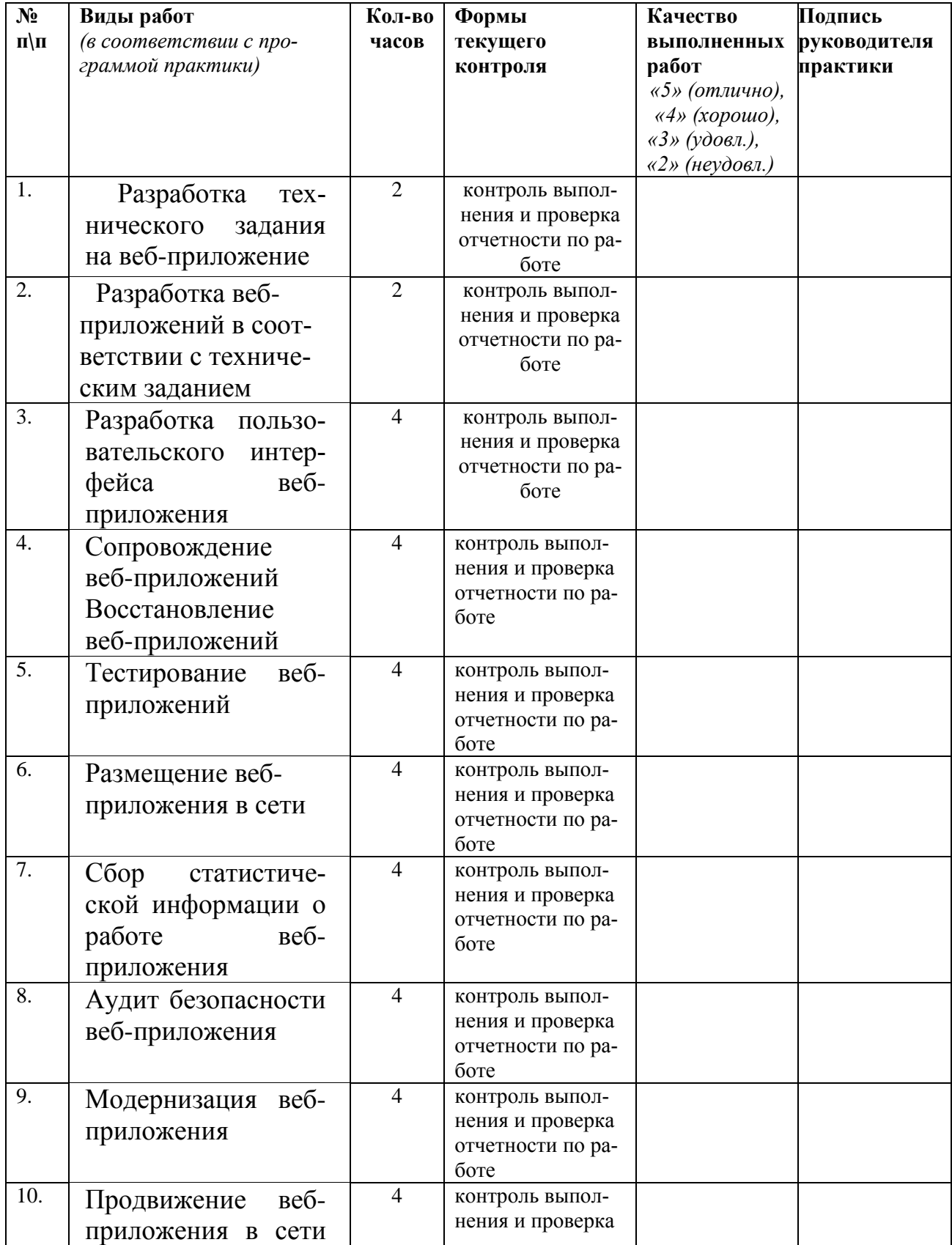

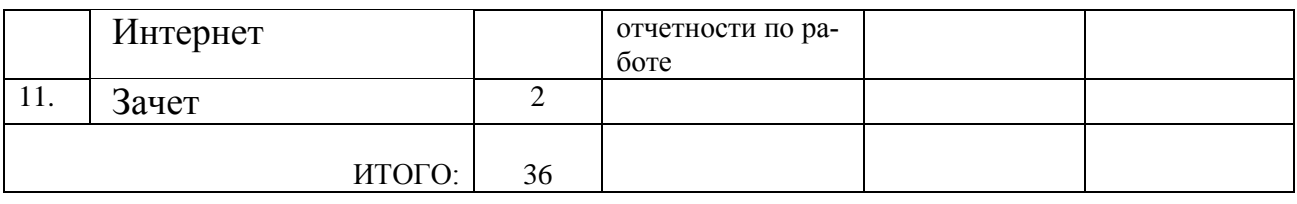

### 12. Аттестационный лист по производственной практике

Место проведения практики (организация), наименование, юридический адрес

#### Время проведения практики

Виды и объем работ, выполненные студентом во время практики:

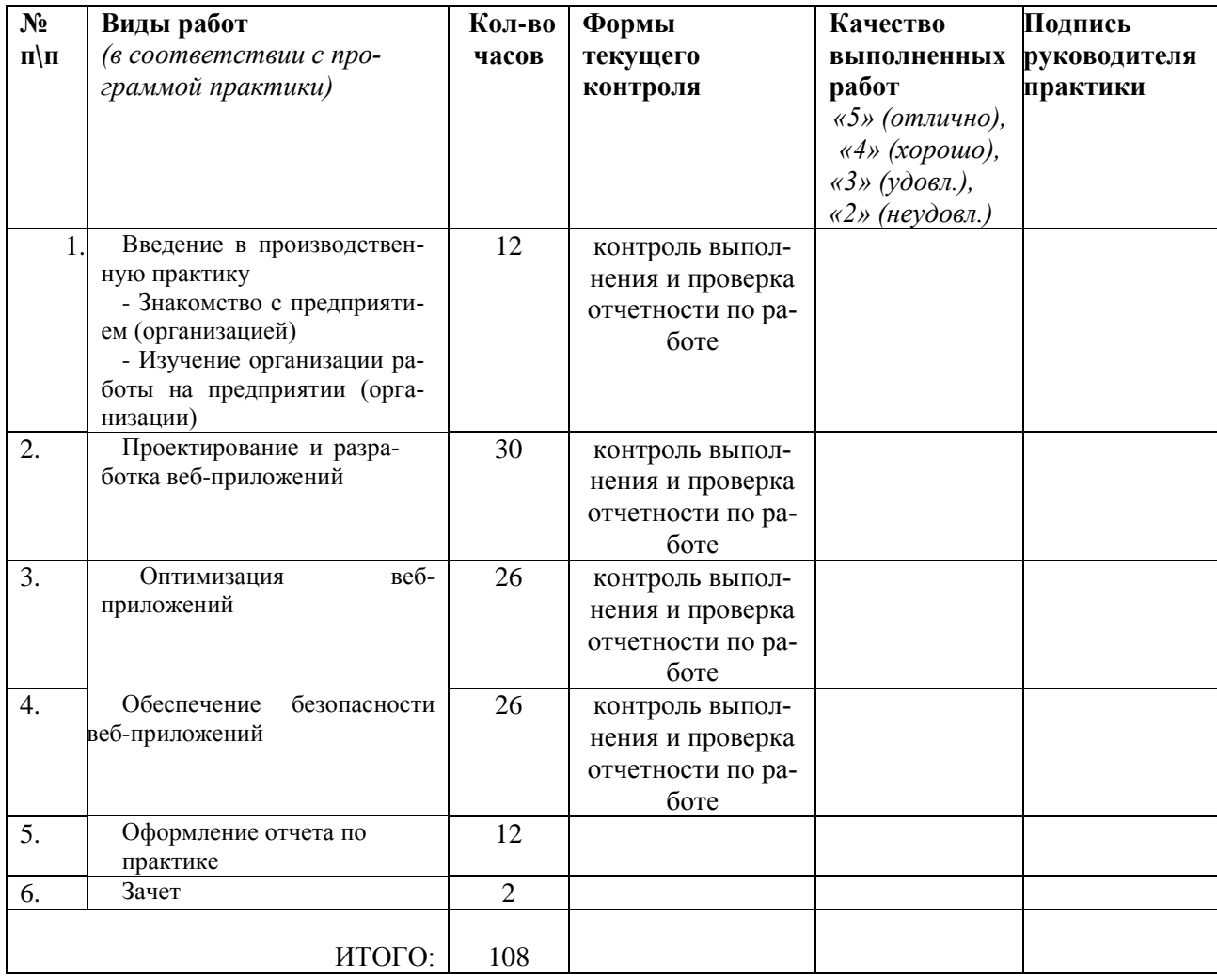

Зав. Кафедрой прикладной информатики и математики

 $(\Phi$ <sub>M</sub>.O<sub>.</sub>) (подпись)

- инструкция:

Вы можете воспользоваться материалами своего портфолио, персональным компьютером.

Задание 1. Создать резервную копию Windows 10 встроенными средствами ОС.

Задание 2. Установить и настроить антивирусное программное обеспечение.

#### Критерии оценки:

**отметка «5»:** Задание выполнено в полном объёме с соблюдением необходимой последовательности. Студент работал полностью самостоятельно.

отметка «4»: Практическое задание выполнено студентом в полном объёме и самостоятельно. Допускается отклонение от необходимой последовательности выполнения, не влияющее на правильность конечного результата. Допускаются неточности и небрежность в оформлении результатов задания.

**отметка «3»**:Практическое задание выполнено и оформлено студентом с помощью преподавателя или хорошо подготовленных и уже выполнивших на «отлично» данную работу студентов. На выполнение задания затрачено много времени.

**Отметка «2»**:Выставляется в том случае, когда студент оказался неподготовленным к выполнению задания. Полученные результаты не позволяют сделать правильных выводов и полностью расходятся с поставленной целью. Обнаружено плохое знание теоретического материала и отсутствие необходимых умений. Руководство и помощь со стороны преподавателя неэффективны из-за плохой подготовки студента.

Составитель \_\_\_\_\_\_\_\_\_\_\_\_\_\_\_\_\_\_\_\_\_\_\_\_ С.В. Вохменов,

 (подпись) « $\rightarrow$  20 г.

#### Федеральное государственное бюджетное образовательное учреждение высшего образования **«**Белгородский государственный аграрный университет имени В.Я. Горина**»** Кафедра прикладной информатики и математики

### **КОНТРОЛЬ И ОЦЕНКА РЕЗУЛЬТАТОВ ПРОХОЖДЕНИЯ УЧЕБНОЙ ПРАКТИКИ ПО ПМ.09 «ПРОЕКТИРОВАНИЕ, РАЗРАБОТКА И ОПТИМИЗАЦИЯ ВЕБ-ПРИЛОЖЕНИЙ»**

(название профессионального модуля)

Текущий контроль результатов прохождения учебной практики происходит при использовании следующих обязательных форм контроля:

- ежедневный контроль посещаемости практики;

- наблюдением за выполнением видов работ на практике, предусмотренных программой практики;

- контроль качества выполнения видов работ по практике;

- контроль за ведением дневника практики и составлением отчета.

Форма промежуточной аттестации по учебной практике по ПМ.09 «Проектирование, разработка и оптимизация веб-приложений»– **зачет.**

Практика завершается зачетом при условии:

- полноты и своевременности представления дневника практики и отчета о практике в соответствии с заданием на практику.

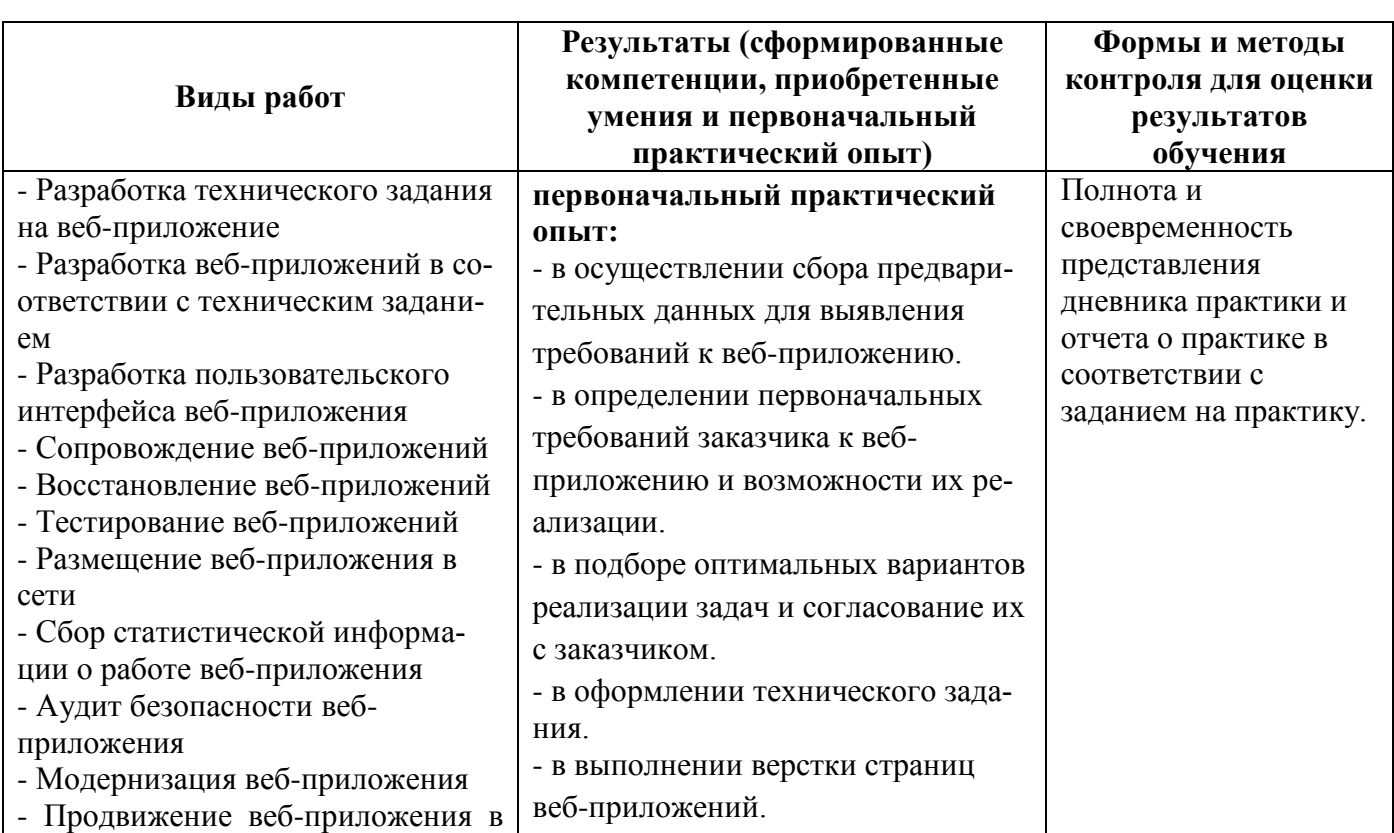

**Виды работ и проверяемые результаты учебной практики** 

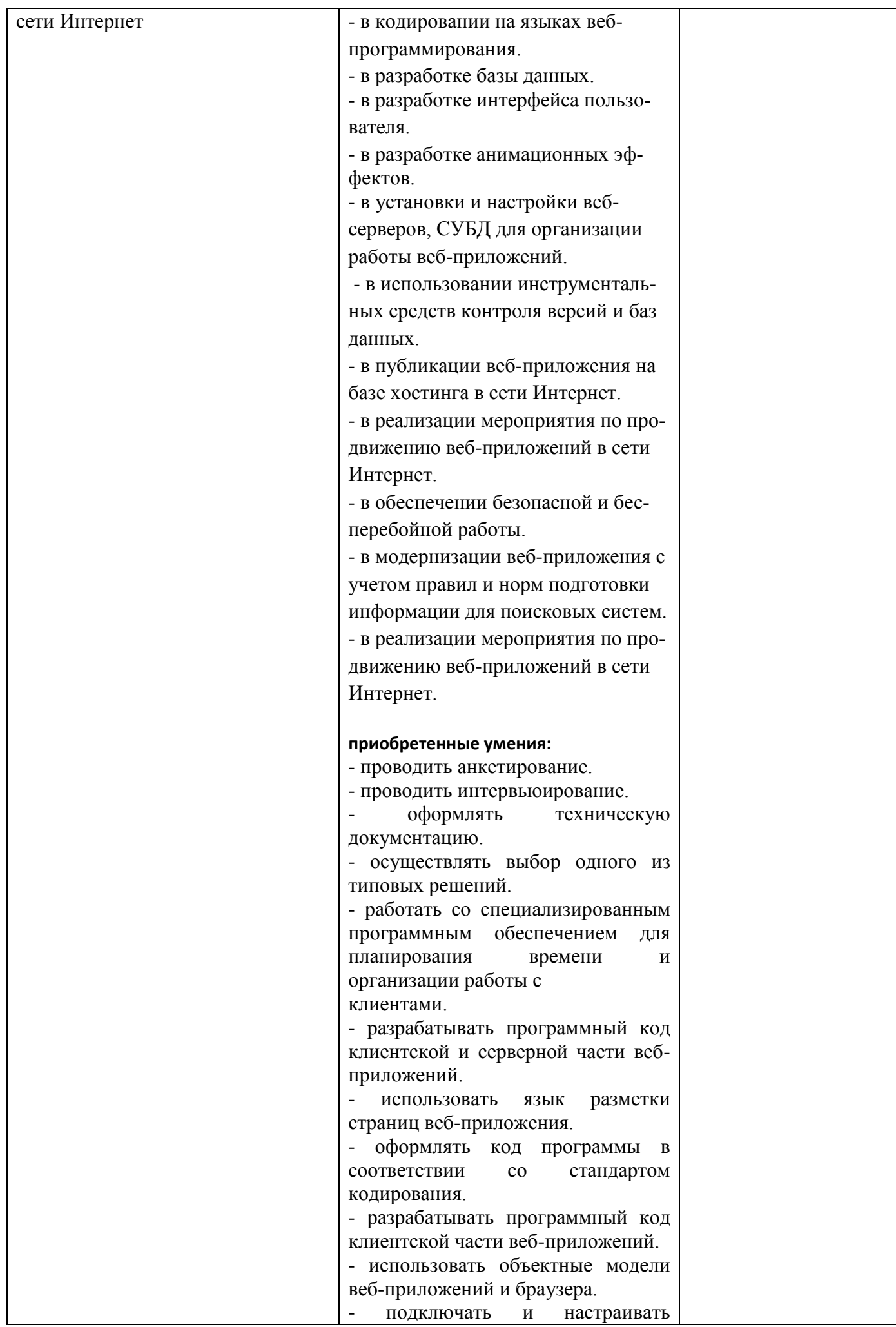

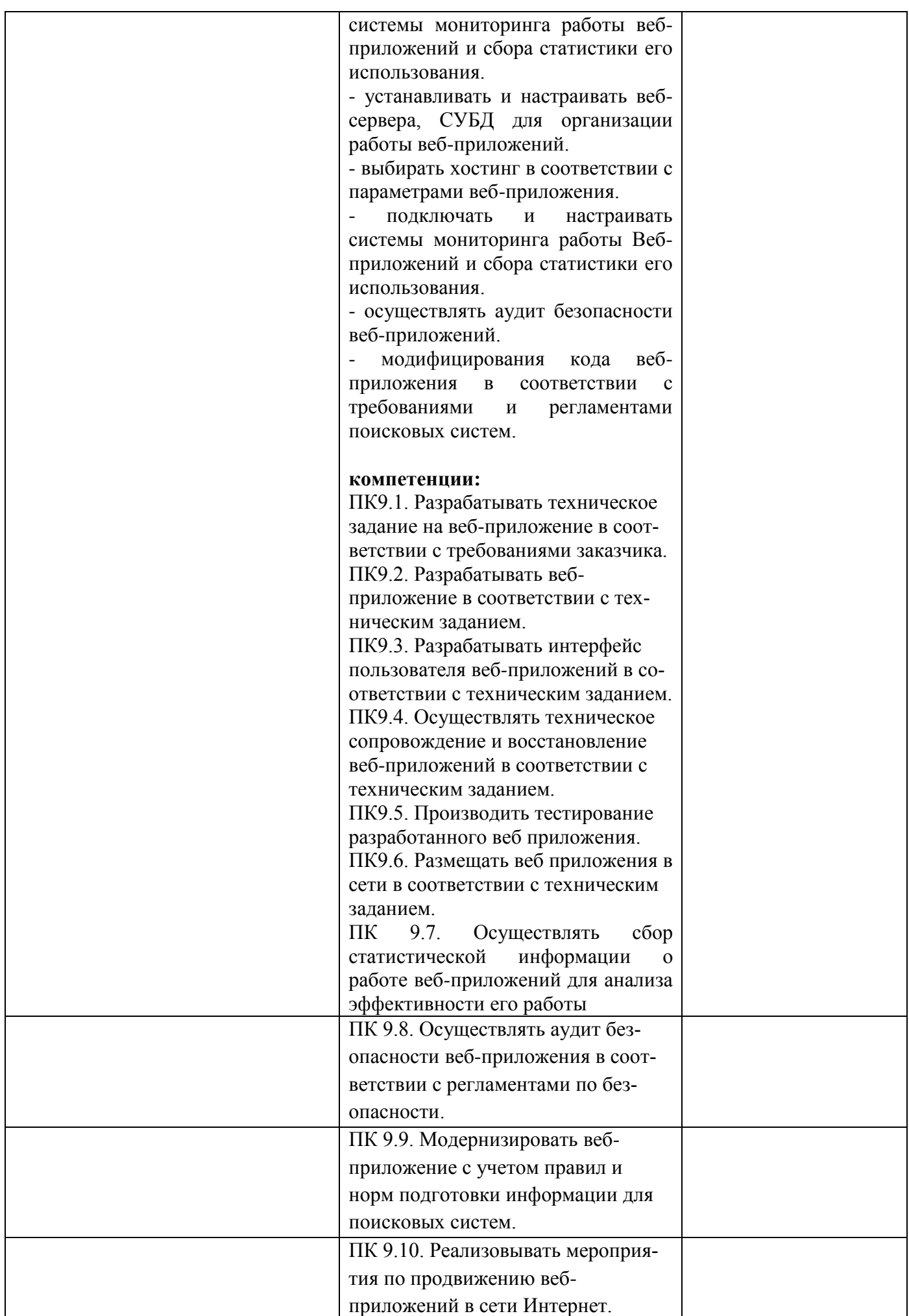

### Оценка компетенций

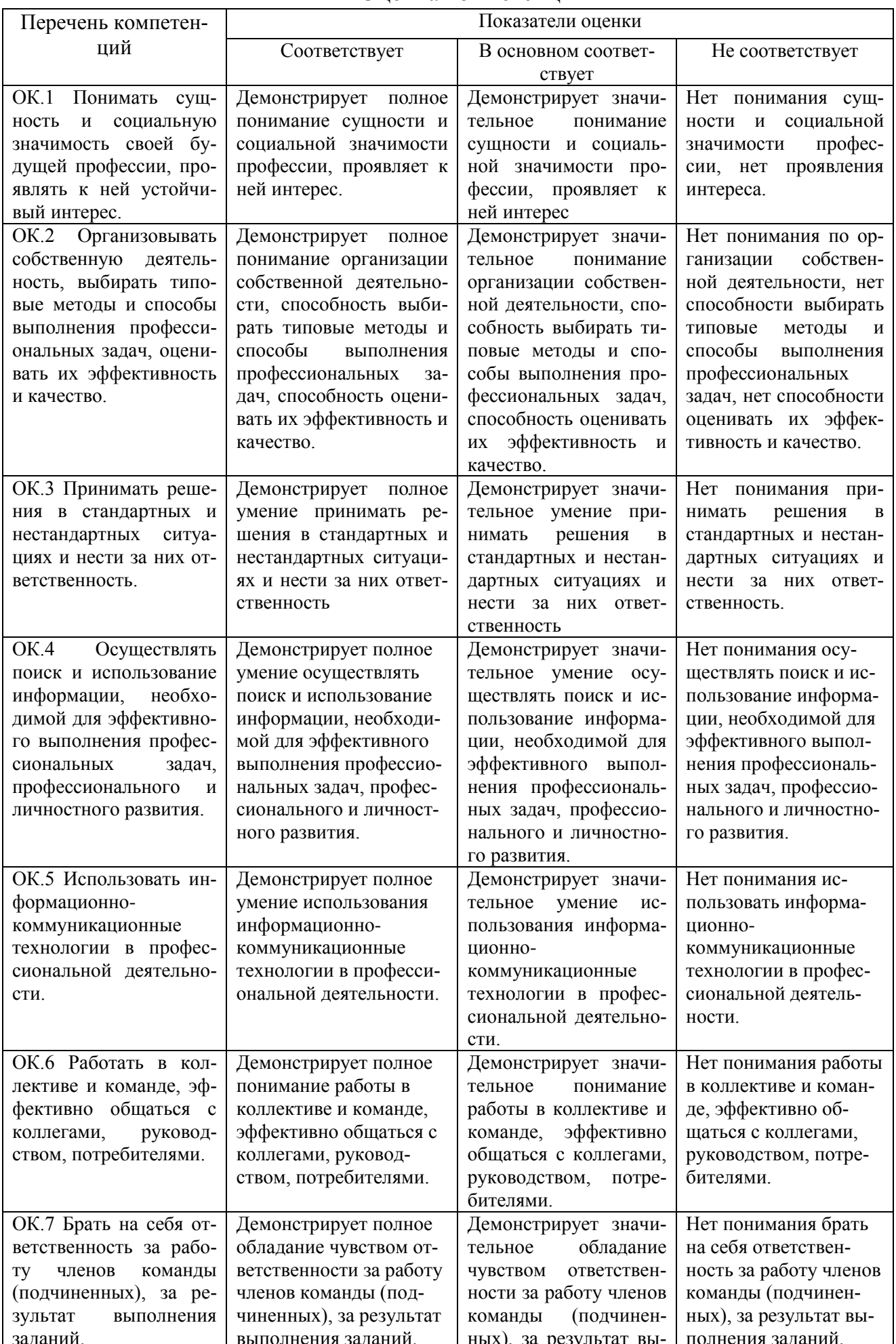

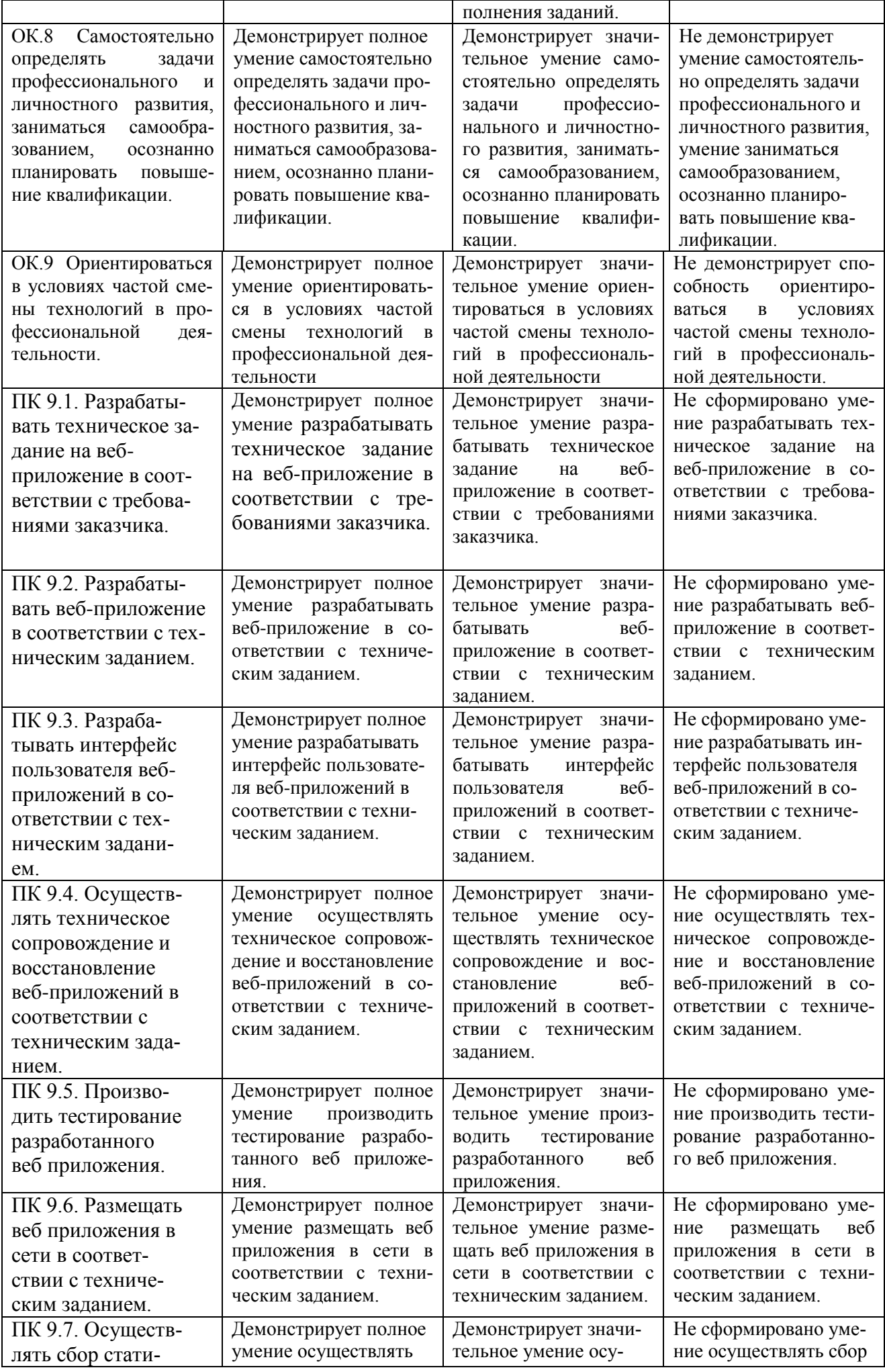

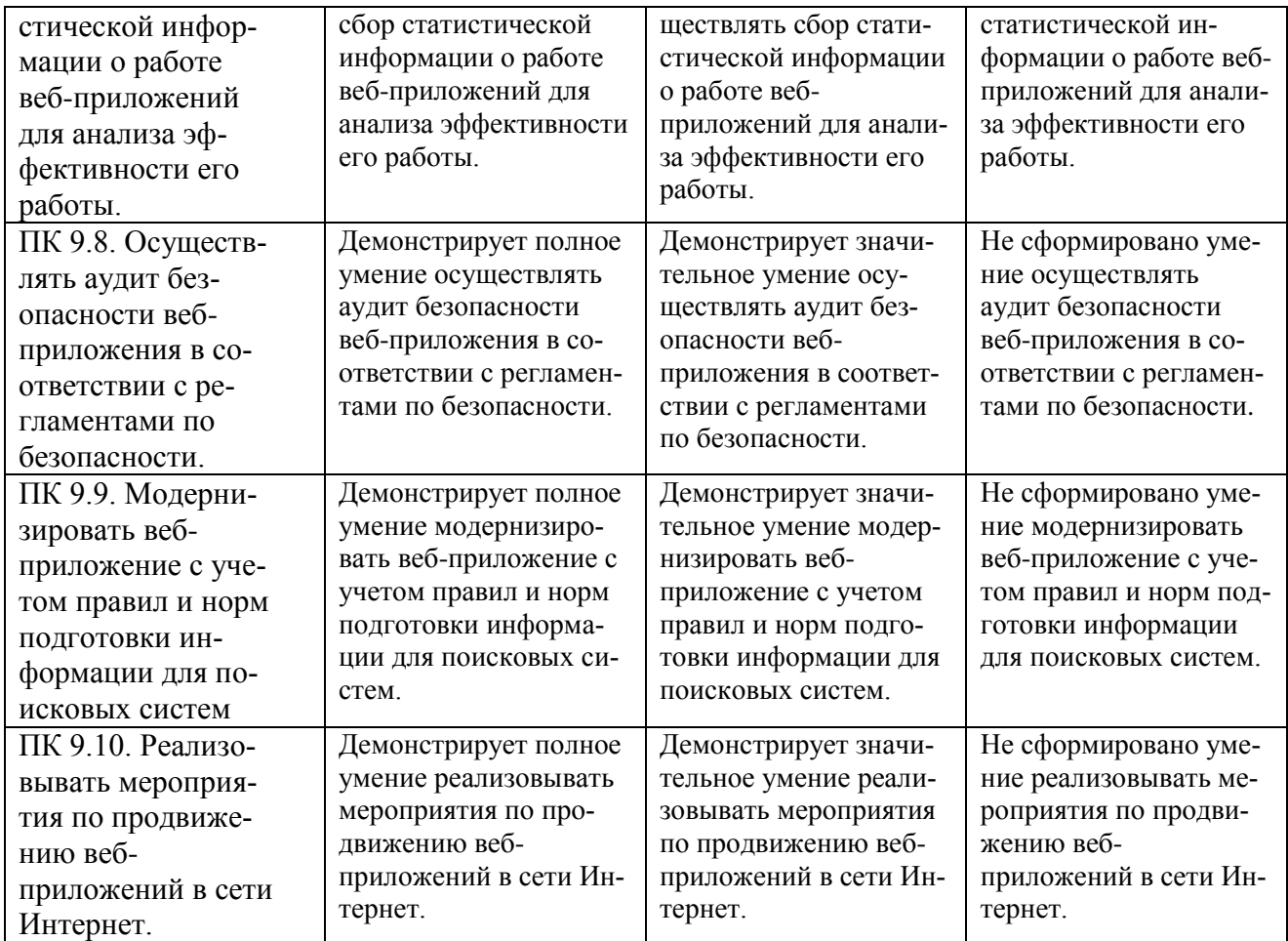

#### **Критерии оценки результатов учебной практики при проведении промежуточной аттестации**

Оценка «зачтено» ставится, если обучающийся:

- своевременно выполнил все виды работ, предусмотренные программой практики; предоставил заполненный в соответствии с требованиями дневник, а также подписанный руководителем практики отчет, выполненный в полном объеме и в соответствии с требованиями.

Оценка «не зачтено» ставится, если обучающийся:

- выполнил не в полном объеме и с нарушением сроков виды работ, предусмотренные программой практики; предоставил заполненный с нарушением требований, дневник, а также подписанный руководителем практики отчет, составленный не в полном объеме и с нарушением требований;

Составитель  $C.B. Box$ менов « $\rightarrow$  20 г. (подпись)

### Федеральное государственное бюджетное образовательное учреждение высшего образования **«**Белгородский государственный аграрный университет имени В.Я. Горина**»** Кафедра прикладной информатики и математики

### **КОНТРОЛЬ И ОЦЕНКА РЕЗУЛЬТАТОВ ПРОХОЖДЕНИЯ ПРОИЗВОДСТВЕННОЙ ПРАКТИКИ (ПО ПРОФИЛЮ СПЕЦИАЛЬНОСТИ) ПО ПМ.09 «ПРОЕКТИРОВАНИЕ, РАЗРАБОТКА И ОПТИМИЗАЦИЯ ВЕБ-ПРИЛОЖЕНИЙ»**

(название профессионального модуля)

Текущий контроль результатов прохождения производственной практики (по профилю специальности) происходит при использовании следующих обязательных форм контроля:

- ежедневный контроль посещаемости практики;

- наблюдением за выполнением видов работ на практике, предусмотренных программой практики;

- контроль качества выполнения видов работ по практике (уровень овладения ПК и ОК при выполнении работ оценивается в аттестационном листе руководителя практики от предприятия);

- контроль за ведением дневника практики;

- контроль сбора материала для отчета по практике, в соответствии с заданием на практику.

Форма промежуточной аттестации по производственной практике (по профилю специальности) по ПМ.09 «Проектирование, разработка и оптимизация вебприложений»- **зачет**.

Практика завершается зачетом при условии:

- положительного аттестационного листа по практике руководителя практики - работника предприятия, закрепленного в качестве руководителя об уровне освоения общих и профессиональных компетенций в период прохождения практики;

- наличия положительной производственной характеристики (отзыва) на обучающегося руководителя практики - работника предприятия, закрепленного в качестве руководителя;

- полноты и своевременности представления дневника прохождения производственной практики и отчета по производственной практике в соответствии с заданием на практику.

## **Виды работ и проверяемые результаты производственной практики (по профилю специальности)**

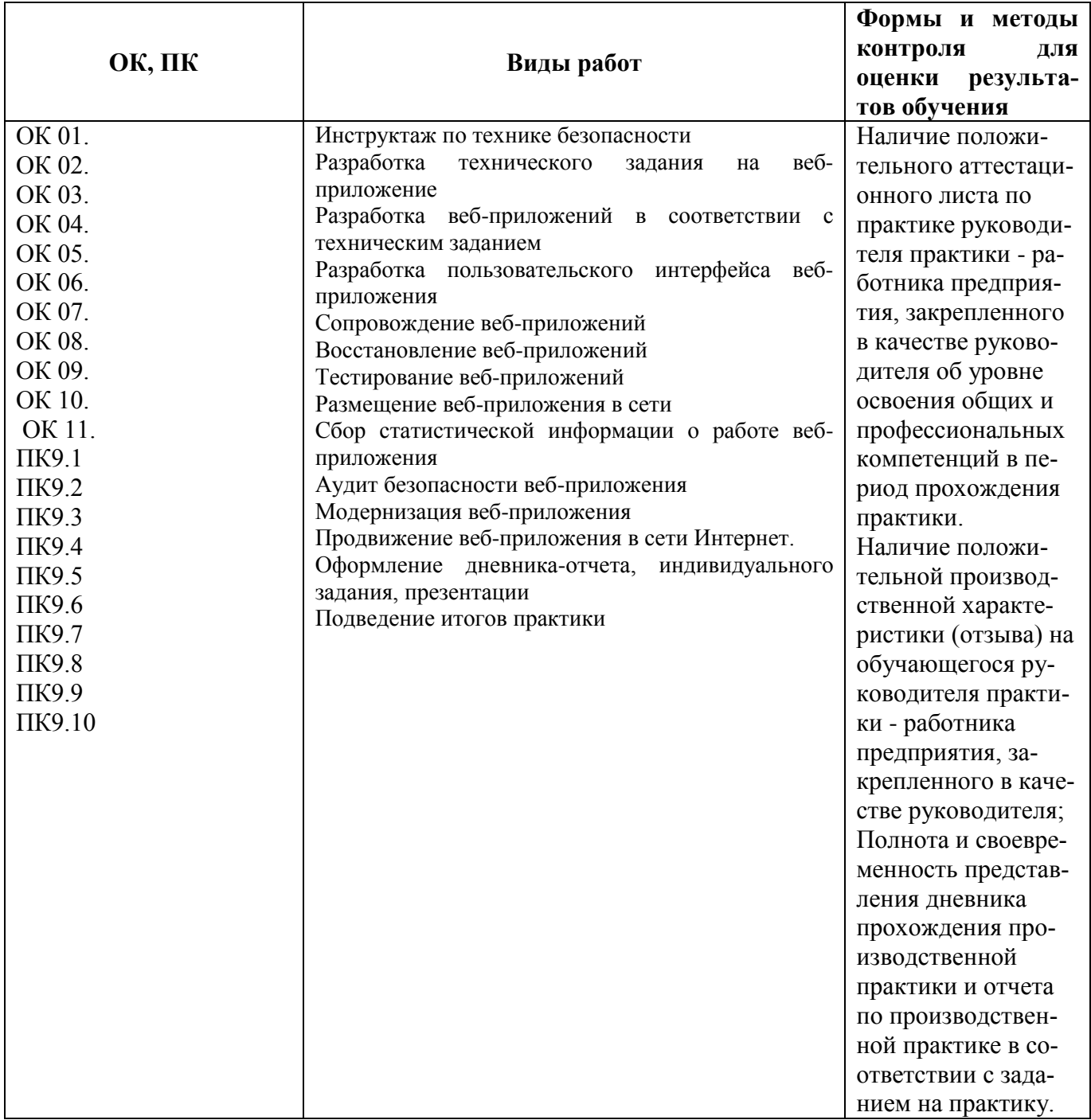

### Оценка компетенций

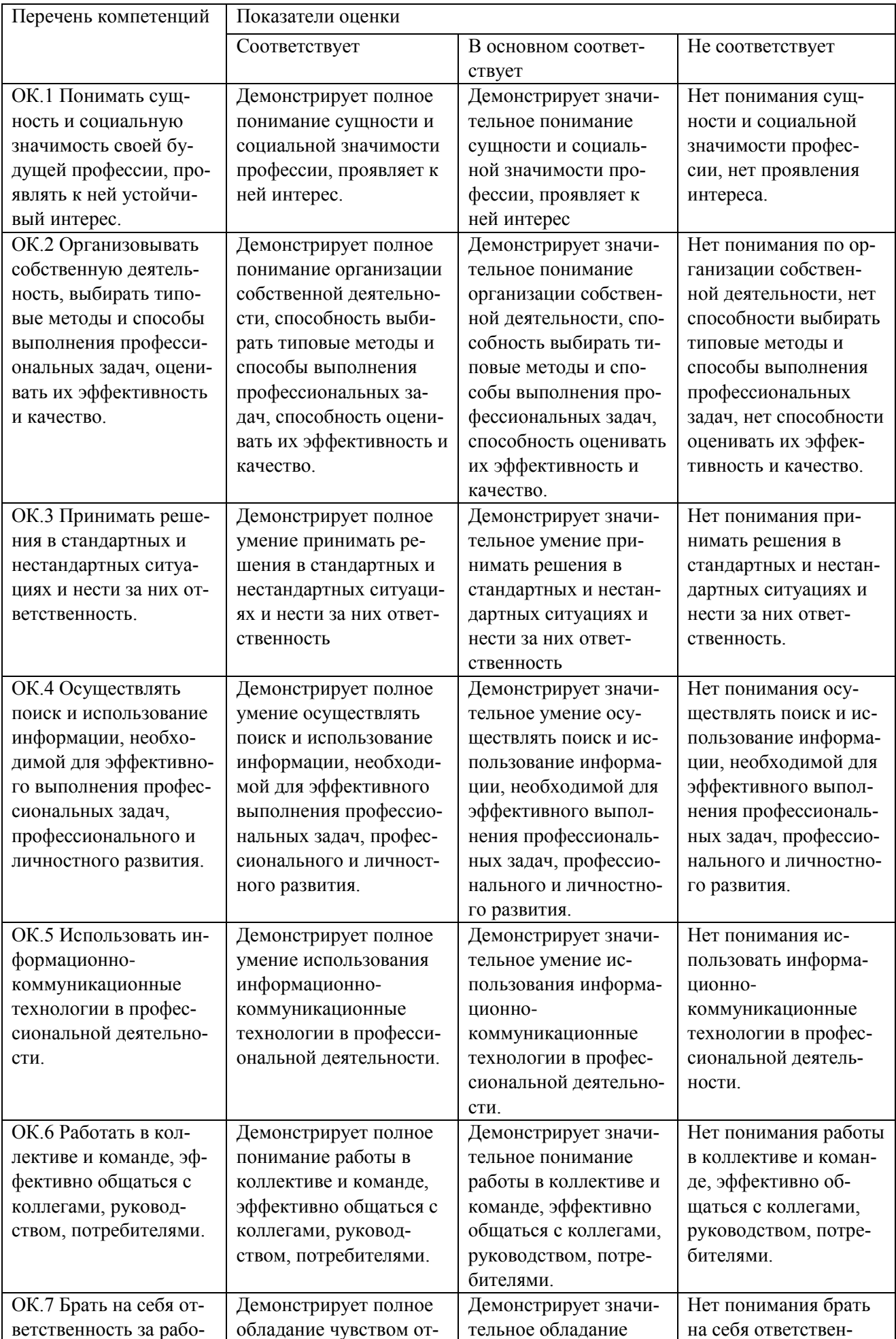

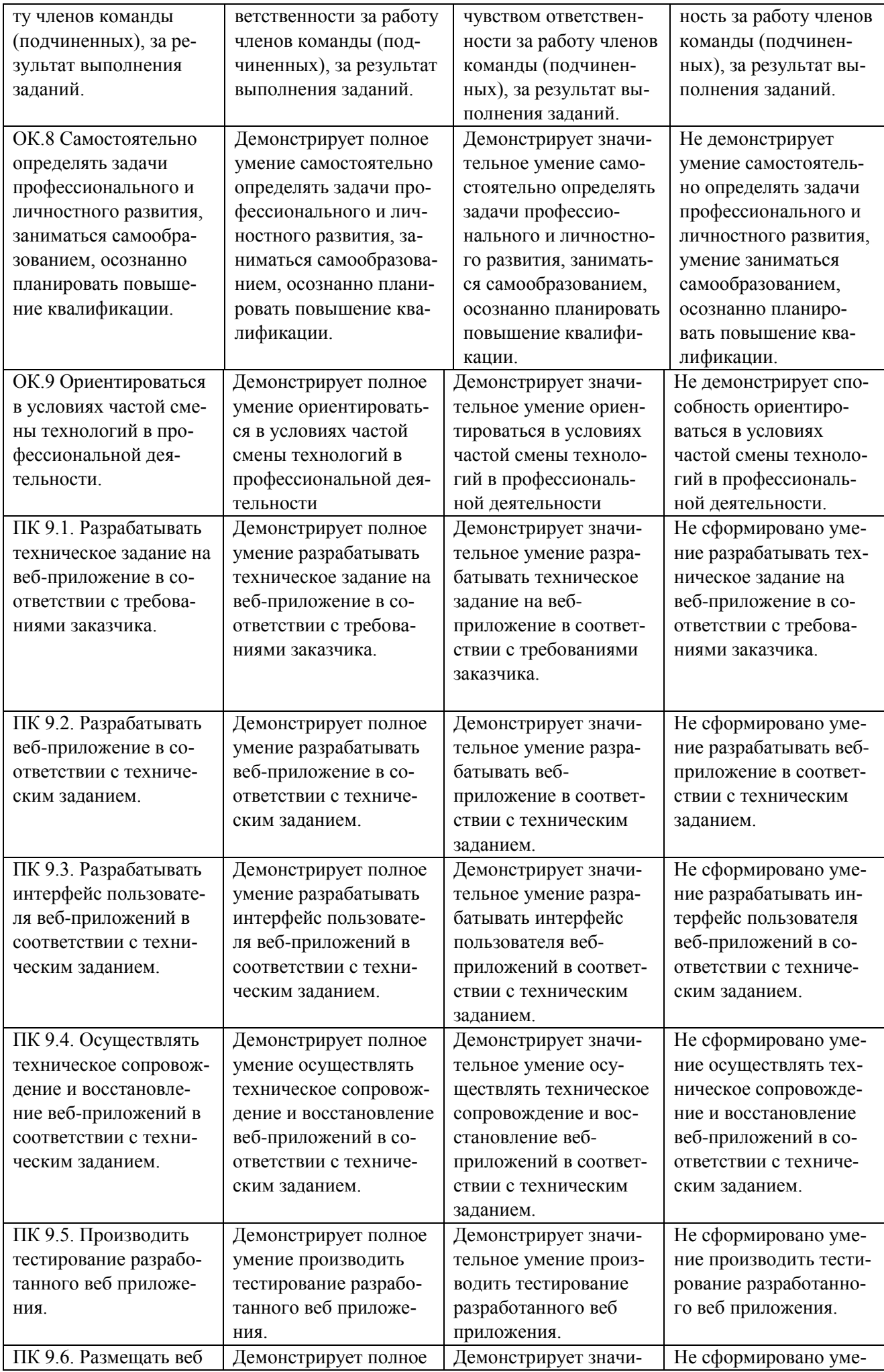

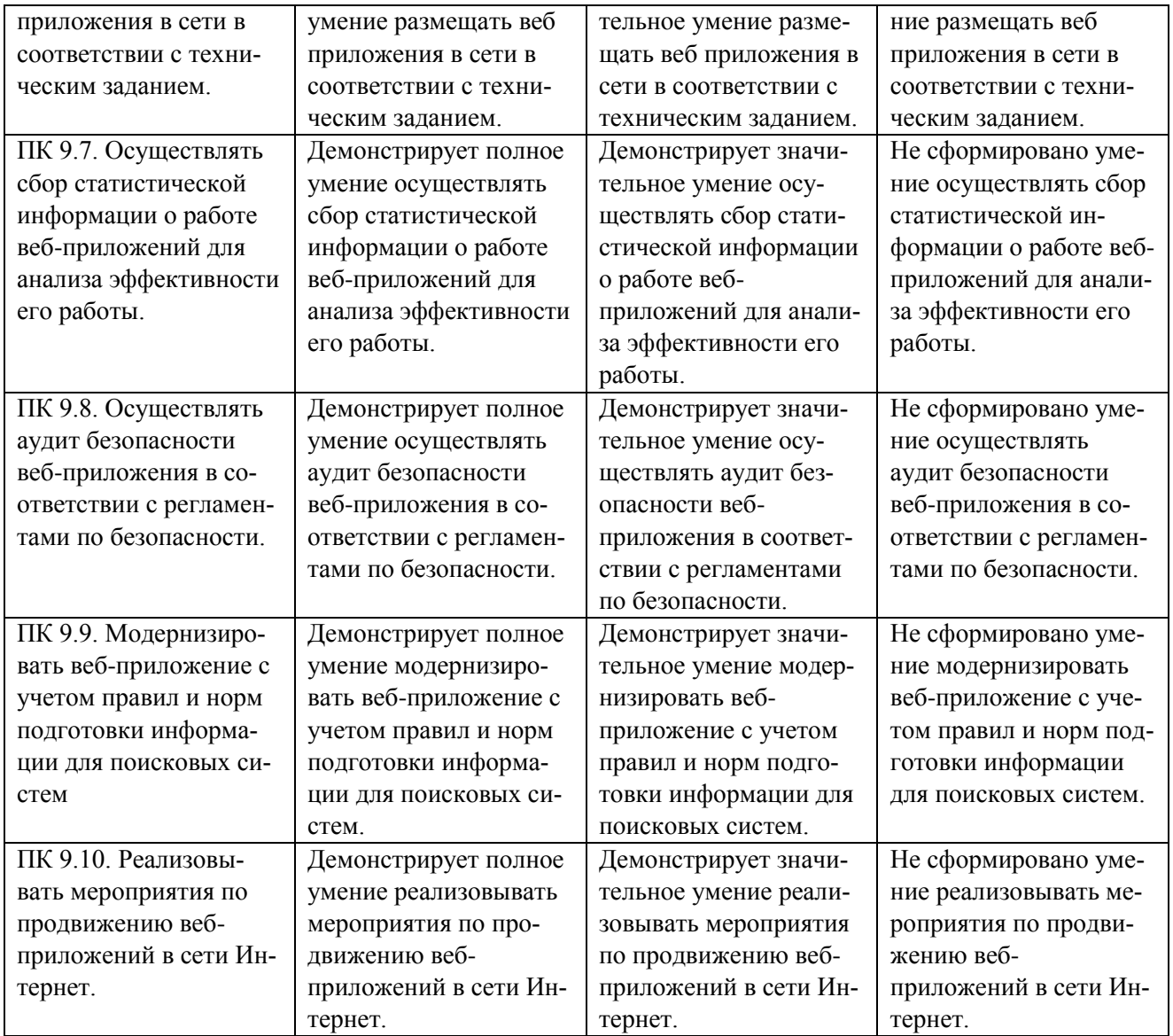

#### **Критерии оценки результатов производственной практики (по профилю специальности) при проведении промежуточной аттестации**

Оценка «зачтено» ставится, если обучающийся:

- своевременно выполнил все виды работ, предусмотренные программой практики; предоставил заполненный в соответствии с требованиями, подписанный руководителем практики от предприятия дневник; предоставил аттестационный лист, подписанный руководителем практики от предприятия о достаточном уровне освоения общих и профессиональных компетенций; предоставил положительную производственную характеристику (отзыв) руководителя практики от предприятия, а также подписанный руководителем практики от предприятия отчет, выполненный в полном объеме и в соответствии с требованиями.

Оценка «не зачтено» ставится, если обучающийся:

- выполнил не в полном объеме и с нарушением сроков виды работ, предусмотренные программой практики; предоставил заполненный с нарушением требований, подписанный руководителем практики от предприятия дневник; предоставил аттестационный лист, подписанный руководителем практики от предприятия о низком уровне освоения общих и профессиональных компетенций, производственную характеристику (отзыв) руководителя практики от предприятия, имеющую существенные критические замечания руководителя практики, а также подписанный руководителем практики от предприятия отчет, составленный не в полном объеме и с нарушением требований.

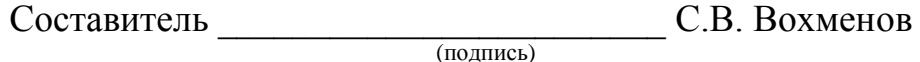

«\_\_\_\_»\_\_\_\_\_\_\_\_\_\_\_\_\_\_\_\_\_\_20 г.